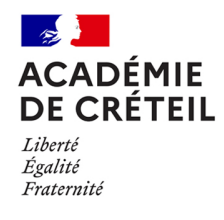

# **Constat des effectifs RS 2022**

# **Circulaire n° 2022-098 du 30/08/2022 relative à l'opération de constat des effectifs des établissements privés hors contrat à la rentrée scolaire 2022.**

## **PAPP**

**Pôle Académique de la Prospective et de la Performance** n° 855 Affaire suivie par : Frédéric Frette et Maïa Habache Tél : 01 57 02 66 56 / 66 55 Mél : [ce.papp@ac-creteil.fr](mailto:ce.papp@ac-creteil.fr)

### *Texte adressé à*

*Mesdames et messieurs les directeurs d'établissements d'enseignement privé du second degré hors contrat*

#### *Pour attribution*

*Mesdames et Monsieur les inspecteurs d'académie - directeurs académiques des services de l'éducation nationale de Seine-et-Marne, de Seine-Saint-Denis et du Val-de-Marne*

#### *Pour information*

#### *Références :*

- *DEPP B1-D2022-005698 Enquêtes SCOLARITE et SCOLEGE*
- *DGESIP-DGRI A2-1*

#### *Annexes :*

- *01 : Déroulement de la saisie des données individuelles dans SCOLEGE par établissement*
- *02 : Description des variables pour la saisie des données individuelles dans SCOLEGE*
- *03 : Nomenclature des professions et catégories socio-professionnelles Aide à la codification*

Constat des effectifs des établissements privés hors contrat à la rentrée scolaire 2022 pour les élèves du second degré, les étudiants de classes préparatoires aux grandes écoles (CPGE) et des sections de techniciens supérieurs (STS) et autres formations et préparation post bac

Comme chaque année, le constat des effectifs des élèves du second degré est à effectuer à la rentrée. Cette opération est une étape capitale de l'année scolaire. Les dernières saisies doivent être effectuées au plus tard le **mardi 27 septembre 2022** au soir, délai de rigueur, pour permettre les vérifications par le Pôle Académique de la Prospective et de la Performance (PAPP).

**Nouveauté RS2022 :** la généralisation de l'INE pour tous les élèves de 3 à 15 ans implique cette année un changement pour l'opération de constat des effectifs qui va se dérouler à l'aide d'une ou deux applications selon les formations dispensées dans votre établissement :

- *Nouveau* : l'application **SIECLE BEE** concerne les élèves de moins de 16 ans suivant une formation du second degré ; le renseignement de la Base Elèves dans SIECLE permettra à la fois l'attribution automatique d'un INE aux élèves et les remontées du constat des effectifs. Un guide, des fiches pratiques et une fiche d'information pour les familles sont disponibles à l'adresse suivante [https://educloud.ac-creteil.fr/index.php/s/YWSBnM2M5dActZ6.](https://educloud.ac-creteil.fr/index.php/s/YWSBnM2M5dActZ6)
- L'application **SCOLEGE**, utilisée précédemment, ne concernera que les élèves de plus de 16 ans suivant une formation Post bac dans votre établissement (Voir Annexes 01 et 02)

\*\*\*

L'accès à l'application **SIECLE BEE** se fait à l'adresse : [https://externet.ac-creteil.fr](https://externet.ac-creteil.fr/)

- 1. Choisir la rubrique « Scolarité du 2<sup>nd</sup> degré »
- 2. Choisir la rubrique « Base élèves établissement (BEE) » ; consulter le guide et les fiches téléchargés à l'adresse indiquée pour préparer et compléter la base élèves.

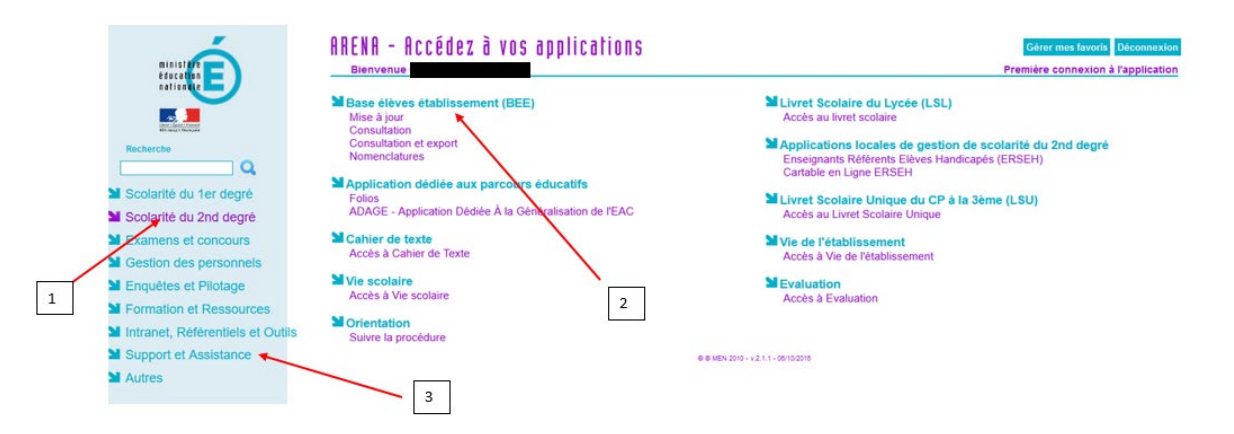

L'application SIECLE BEE est accessible à l'aide de votre login et de votre mot de passe de messagerie académique transmis par les services du rectorat de Créteil. Cet accès n'est possible qu'après activation de votre clef ODA, moyen d'accès sécurisé aux portails et applications, transmis dans votre boîte mail académique nominative.

3. Si malgré la documentation transmise, vous rencontrez des difficultés de connexion, vous pouvez formuler une demande d'assistance à partir de la rubrique « Support et Assistance », puis choisir :

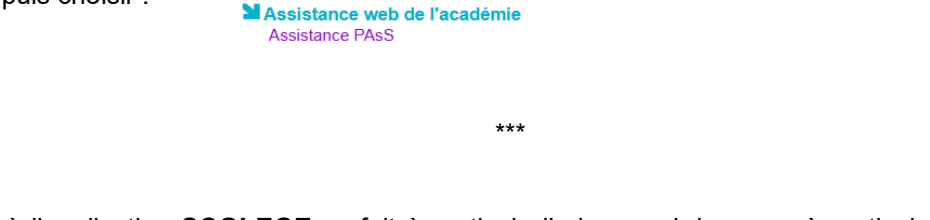

L'accès à l'application **SCOLEGE** se fait à partir de l'adresse ci-dessous, à partir du 1er septembre 2022 :<https://dep.adc.education.fr/scolege/index.php?qui=1>

Le login de l'application est le numéro d'UAI de votre établissement (Exemple : 0771234G). Le mot de passe est à définir par l'utilisateur lors de la première connexion.

Pour vous aider à coder les professions et catégories socioprofessionnelles dans les deux applications, vous trouverez en Annexe 03 une aide à la codification indiquant pour chaque code des exemples ou une définition.

Si toutefois vous avez un doute, vous pouvez contacter le PAPP par mail : [ce.papp@ac-creteil.fr.](mailto:ce.papp@ac-creteil.fr)

A partir de la rentrée 2022, il n'est plus possible de s'opposer à la diffusion des données des élèves de moins de 16 ans ayant un INE et saisis dans la base SIECLE BEE. Seules les données présentes dans SCOLEGE peuvent faire l'objet d'une demande d'opposition à la diffusion des données en envoyant un mail au SIES avant le 8 octobre 2022 (voir documentation SCOLEGE de l'application).

Je vous rappelle que la diffusion, si vous l'autorisez, ne porte pas sur les données individuelles.

Le PAPP est votre interlocuteur privilégié pour les interrogations liées à l'opération de constat des effectifs. Les questions et demandes sont à adresser par courriel à [ce.papp@ac-creteil.fr,](mailto:ce.papp@ac-creteil.fr) si nécessaire par téléphone en contactant Frédéric FRETTE au 01 57 02 66 56.

Le renseignement de ces deux applications SIECLE BEE et SCOLEGE est obligatoire pour tous les établissements privés hors contrat.

Je sais pouvoir compter sur votre pleine et entière collaboration pour la réussite de ces opérations auxquelles j'attache une particulière importance.

> **Le secrétaire général Gérard MARIN Signé**